# Kulutus-Webin käyttö

*tunnuksen luominen eli käyttäjätunnuksen rekisteröinti toisessa ohjeessa.*

## Käynnistä Internetselain ja siirry osoitteeseen

### <https://www.kulutus-web.com/Juva>

Olet luonut käyttäjätunnuksen ja salasanan sekä tiedät asiakasnumeron

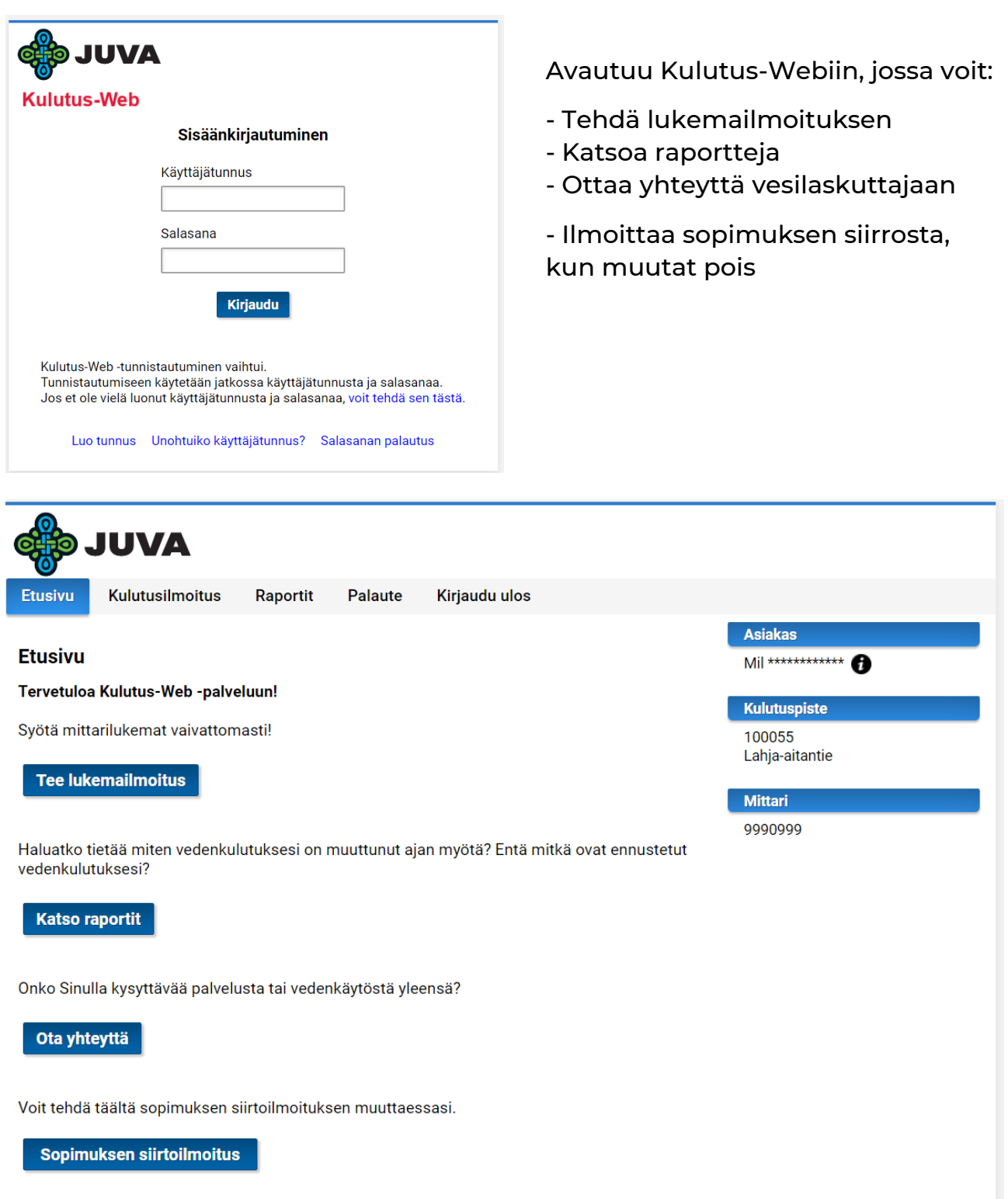

# Tee lukemailmoitus

Oikealla asiakastiedot, jos sinulla on useita mittareita, olet jo valinnut kulutuspaikan, jota lukema koskee.

Lukemaa verrataan aikaisempaan kulutukseen, jos se poikkeaa yli 30 % aikaisemmasta tulee punainen viesti

Viestissä kerrotaan, miten kulutusta on verrattu aikaisempaan.

Mitä pienempi vuosikulutus on, sitä useammin pyydetään tarkistamaan lukema. Jos lukema on oikein, voi laittaa rastin ruutuun: Haluan lähettää lukeman siitä huolimatta.

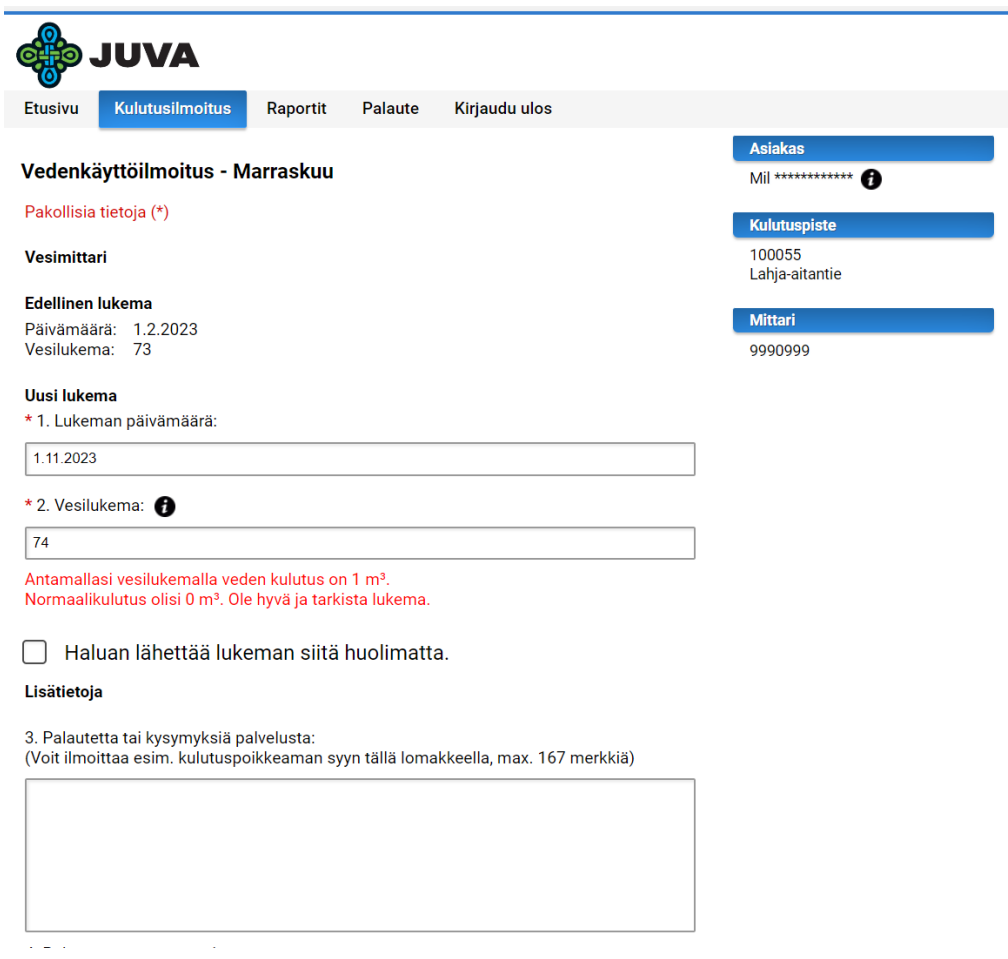

Jos vedenkulutus on muuttunut oleellisesti, voit laittaa pienen selityksen laskuttajalle, jonka on päätettävä, ottaako yhteyttä ilmoittajaan. Sama poikkeamailmoitus näkyy myös laskuttajalla

Kun laitat sähköpostiosoitteesi tuohon palautteeseen, otamme yhteyttä tarvittaessa sen kautta [vesilaskutus@jarvisaimaanpalvelut.fi](mailto:vesilaskutus@jarvisaimaanpalvelut.fi) -sähköpostista.

### Vesimittari

#### **Edellinen lukema**

Päivämäärä: 1.2.2023 Vesilukema: 73

#### Uusi lukema

\* 1. Lukeman päivämäärä:

1.11.2023

\* 2. Vesilukema: 0

 $74$ 

Antamallasi vesilukemalla veden kulutus on 1 m<sup>3</sup>. Normaalikulutus olisi 0 m<sup>3</sup>. Ole hyvä ja tarkista lukema.

#### $\boldsymbol{\mathcal{J}}$ Haluan lähettää lukeman siitä huolimatta.

#### Lisätietoja

3. Palautetta tai kysymyksiä palvelusta: (Voit ilmoittaa esim. kulutuspoikkeaman syyn tällä lomakkeella, max. 167 merkkiä)

Kyllä tuo lukema on oikein!

#### 4. Palautteen vastausosoite:

vesilaskutus@jarvisaimaanpalvelut.fi

5. Matkapuhelinnumero:

0504775947

Jos et halua lähettää uusia kulutuslukemia, voit antaa pelkän puhelinnumeron painamalla "Lähetä vain GSM-numero" -painiketta.

Painamalla "Lähetä ilmoitus" -painiketta, lähetetään lomakkeen kaikki tiedot.

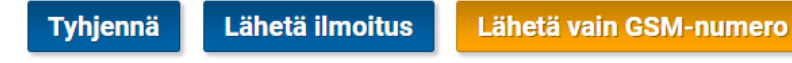

100055 Lahja-aitantie

**Mittari** 

9990999

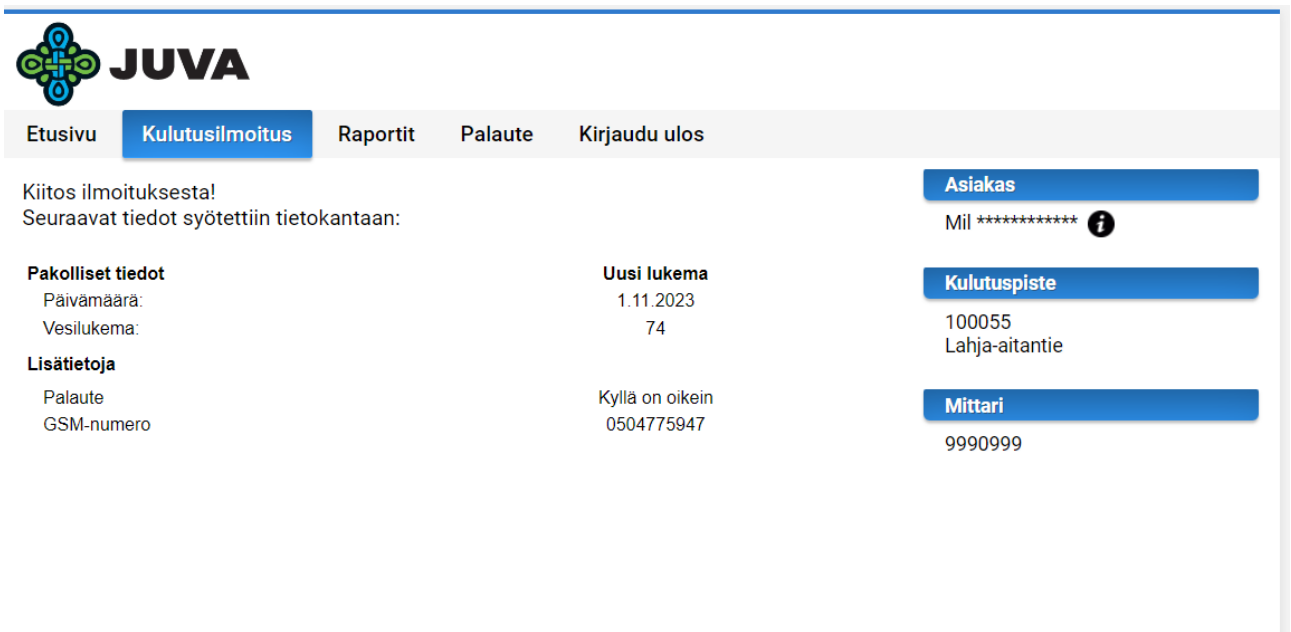

### Vesilaskutuksen yhteystiedot:

puh. 050 477 5947 vesilaskutus@jarvisaimaanpalvelut.fi